website: link fra kapitel 8

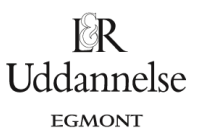

## **Eksperiment vedrørende residualspredningen**

I kapitel 2 fra bog 1 arbejdede vi med spredningen af *n* data i en population eller en stikprøve. Vi kan med et simulationseksperiment argumentere for, at spredningen for en stikprøve giver et bedre estimat på populationens spredning, hvis vi i udtrykket for stikprøvespredningen dividerer med *n-1* og ikke *n*. Vi kan med samme strategi argumentere for, at udtrykket for residualspredningen giver et bedre estimat for populationens residualspredning, hvis vi dividerer med *n*- 2 og ikke *n*.

Eksperimentet er opbygget efter følgende strategi:

- a) Vælg 10 forskellige x-værdier i et regneark.
- b) Vælg en lineær funktion  $f(x) = ax + b$ . Dvs. vælg en værdi for *a*, og vælg en værdi for *b*.
- c) Bestem på baggrund af den lineære funktion *f*, de tilhørende 10 funktionsværdier i regnearket.
- d) Bestem 10 støjled, der er normalfordelt med middelværdi 0 og spredning 1. De 10 støjled skal udregnes med en tilfældighedsgenerator i regnearket.
- e) Læg det tilhørende støjled til hvert af de 10 funktionsværdier, så vi får 10 nye tilfældige funktionsværdier i regnearket.
- f) Bestem på baggrund af de sammenhørende x-værdier og tilfældige funktionsværdier en lineær regressionsmodel *g*.
- g) Bestem de 10 residualer i regnearket. Vi kalder dem  $r_1, r_2, ..., r_{10}$ .

h) Bestem 
$$
\hat{\sigma}_{\text{bwd1}} = \sqrt{\frac{r_1^2 + r_2^2 + ... + r_{10}^2}{10}}
$$
 i regnearket.

i) Bestem 
$$
\hat{\sigma}_{bud2} = \sqrt{\frac{r_1^2 + r_2^2 + ... + r_{10}^2}{9}}
$$
 i regnearket.

j) Bestem 
$$
\hat{\sigma}_{bud3} = \sqrt{\frac{r_1^2 + r_2^2 + ... + r_{10}^2}{8}}
$$
 i regnearket.

k) Bestem 
$$
\hat{\sigma}_{b u d 4} = \sqrt{\frac{r_1^2 + r_2^2 + ... + r_{10}^2}{7}}
$$
 i regnearket.

- I) Bestem  $\hat{\sigma}_{\text{buds}} = \sqrt{\frac{r_1^2 + r_2^2 + ... + r_n^2}{r_1}}$  $\hat{\sigma}_{buds} = \sqrt{\frac{r_1^2 + r_2^2 + ... + r_{10}^2}{6}}$  i regnearket.
- m) Gennemfør dette eksperiment 1000 gange, og opsaml værdierne for  $\hat{\sigma}_{b_{\text{total}}}$ ,  $\hat{\sigma}_{b_{\text{total}}}$ ,  $\hat{\sigma}_{b_{\text{total}}}$ ,  $\hat{\sigma}_{b_{\text{total}}}$  $\hat{\sigma}_{_{bud5}}$  i regnearket.
- n) Bestem ud fra de 1000 værdierne for  $\hat{\sigma}_{bud1}$ ,  $\hat{\sigma}_{bud2}$ ,  $\hat{\sigma}_{bud3}$ ,  $\hat{\sigma}_{bud4}$  og  $\hat{\sigma}_{bud5}$  5 forskellige gennemsnit, og vurder hvilket af de 5 gennemsnit, der rammer  $\sigma$  = 1 bedst.

Bemærkning: I eksperimentet kunne vi vælge andre værdier for *a*, *b* og . Fx kunne vi blot vælge værdierne  $a=0$  ,  $b=0$  og  $\sigma=1$  .